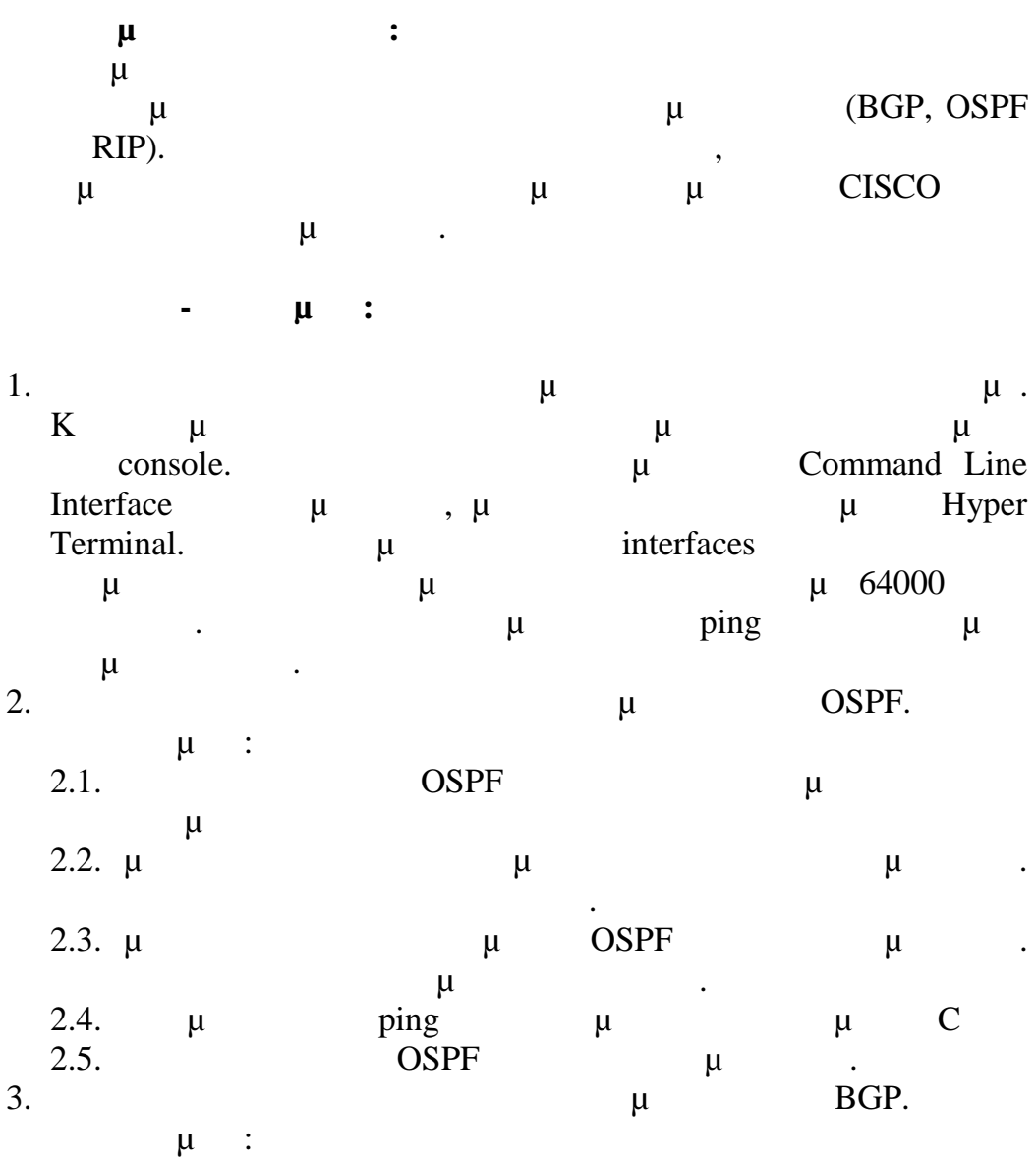

 $2$ 

## **Υλοποίηση Δικτυακών Υποδομών και Υπηρεσιών**

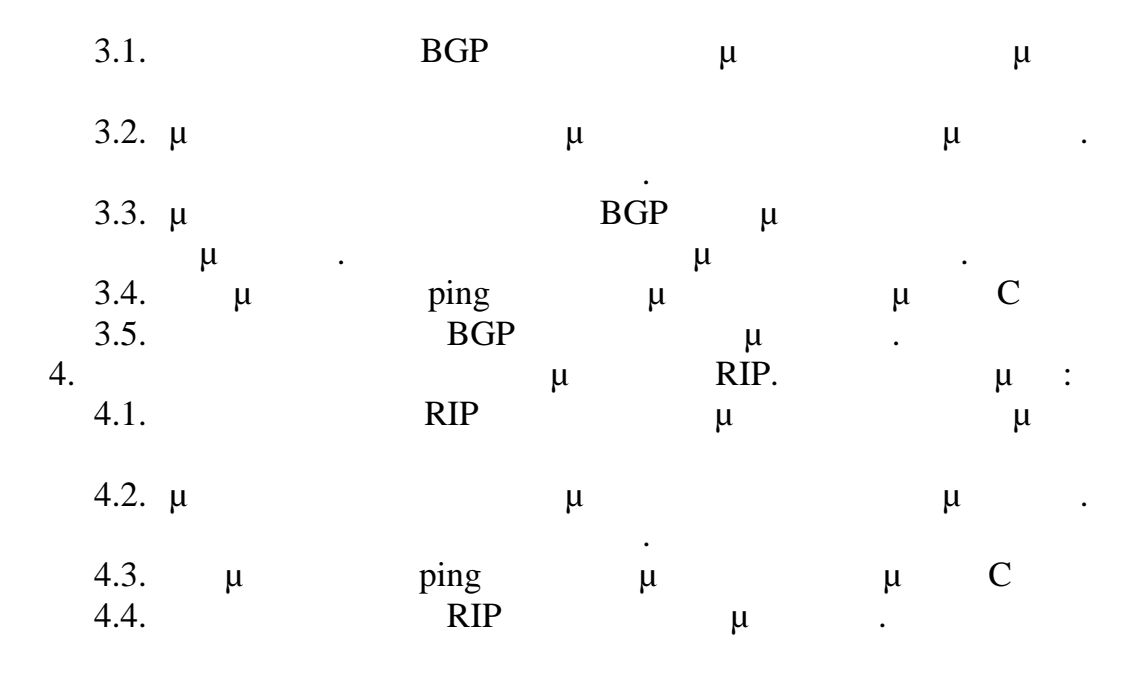

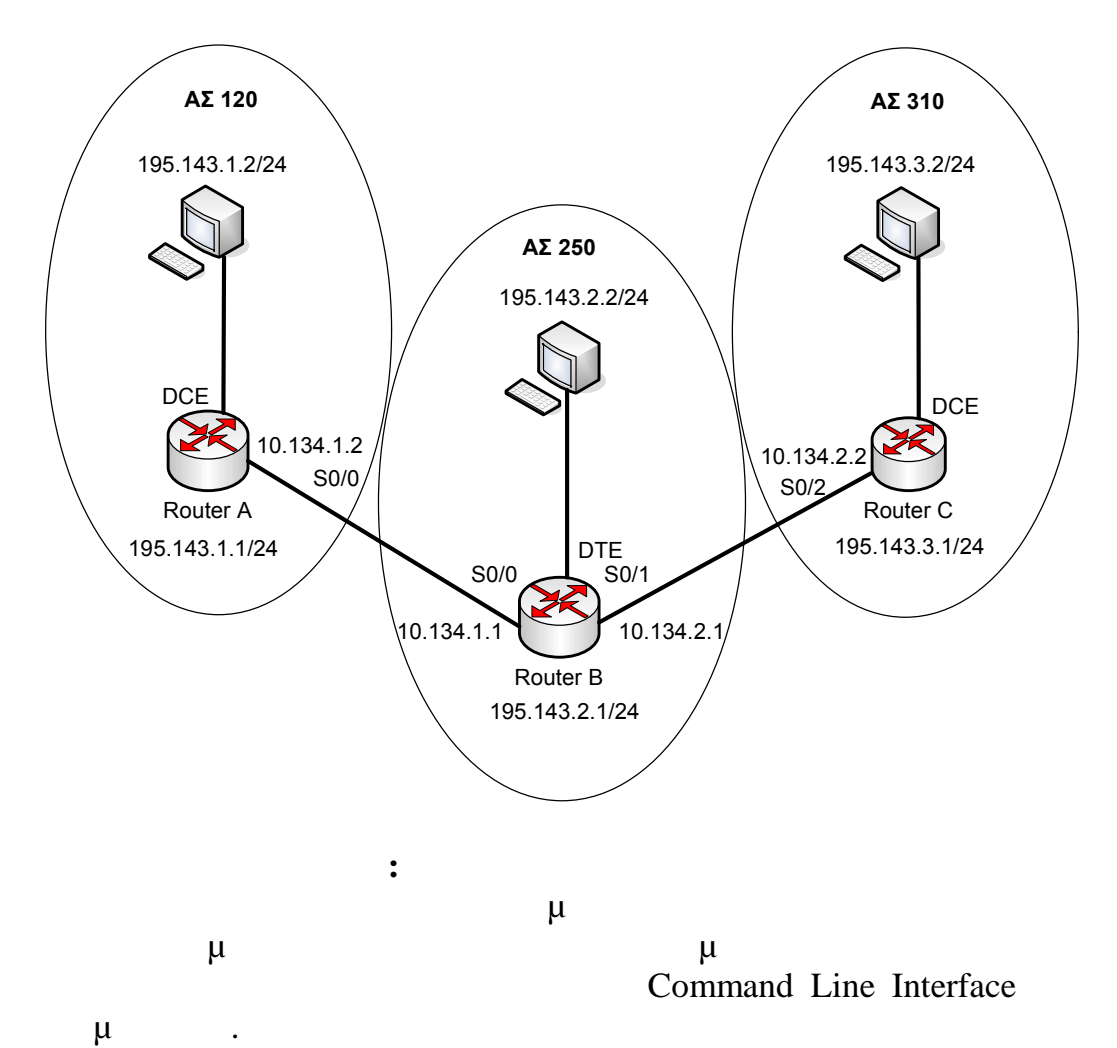